# **Citizen Sk**

## Ciencia Ciudadana con Estrellas Variables

Llega a tí gracias a la AAVSO, Astrónomos Sin Fronteras, la Fundación Nacional de Ciencias y Tu Universo

# *¡Los astrónomos te necesitan!*

Muchas estrellas brillantes cambian su brillo todo el tiempo y por diferentes razones.

Algunas estrellas son demasiado brillantes para los profesionales y sus grandes telescopios. Así que necesitamos *tu* ayuda para observar estas estrellas mientras bajen y suban de brillo en el curso de los siguientes años

Esta guía te ayudará a localizar estas estrellas brillantes, medir su brillo y luego enviar tus mediciones para asistir a los astrónomos profesionales.

¡Participa en uno de los proyectos de ciencia ciudadana más grande y de mayor duración en la historia! Miles de personas como tú están colaborando. Los astrónomos necesitan un gran número de observadores para conseguir la precisión requerida para realizar sus investigaciones. *Tú eres vital.*

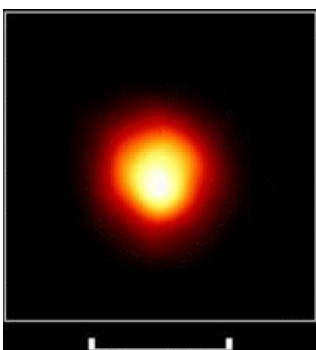

Tamaño de la estrella Orbita de la Tierra Orbita de Júpiter

**Citizen Sky** es una colaboración de la Asociación Americana de Observadores de Estrellas Variables (**AAVSO**), la Universidad de Denver, el Planetario Adler, la Universidad Johns Hopkins y la Academia de Ciencias de California con el apoyo de la Fundación Nacional de Ciencias.

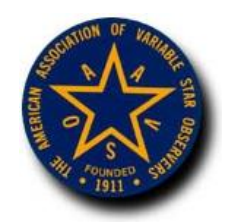

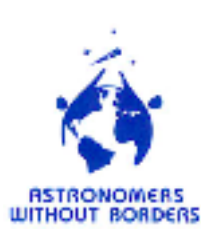

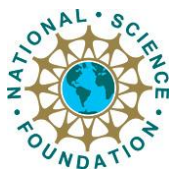

## **Betelgeuse – Alpha Orionis**

Desde la ciudad o el campo, desde casi cualquier parte del mundo, la majestuosa figura de Orión domina el cielo nocturno con su cinturón, espada y mazo. Hacia abajo y a la derecha se encuentra la gran estrella pulsante y supergigante roja Betelgeuse (alpha Orionis). Recientemente adquirió fama al convertirse en la primera estrella cuya atmósfera fue fotografiada (imagen en portada), y ha cautivado la atención de los observadores por siglos.

En su mínimo brillo, como en 1927 y 1941, su magnitud puede caer por debajo de 1.2. Betelgeuse es una supergigante roja pulsante semirregular. Se cree que su tamaño puede llegar hasta la órbita de

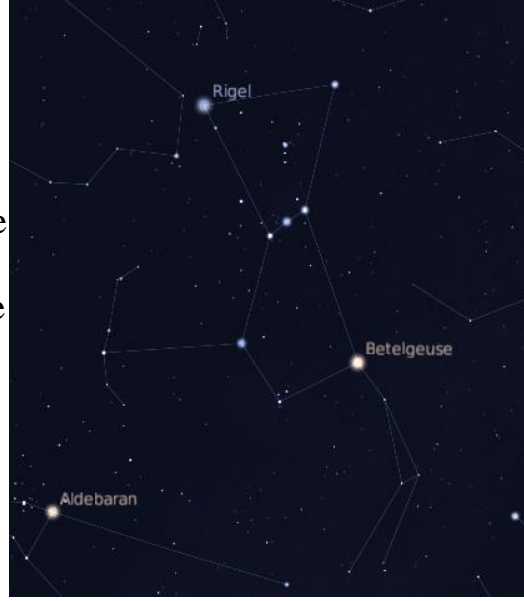

Marte y cuando se encuentra en su máximo, alcanzar la de Júpiter. Esta estrella es una de las más grandes conocidas; estudios espectroscópicos muestran que su diámetro puede variar hasta en un 60% durante la totalidad del ciclo, una diferencia considerablemente más grande que el radio de la órbita de la Tierra.

De hecho, cuando se encuentra en su máximo, Betelgeuse llega en ocasiones a alcanzar magnitud 0.4, convirtiéndose en fiera competidora para Rigel; en 1839 y 1852 algunos observadores la estimaron con un brillo casi similar al de Capella. Observaciones en la Base de Datos Internacional de la AAVSO indican que Betelgeuse probablemente alcanzó magnitud 0.2 en 1933 y de nuevo en 1942.

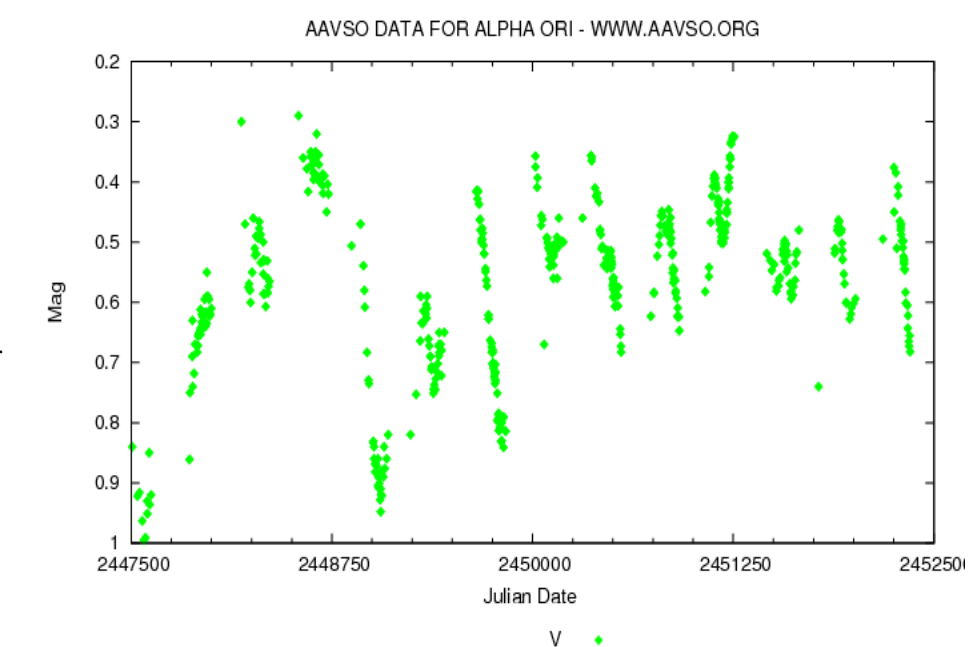

Esta es una *curva de luz*. Muestra cómo el brillo de alpha Orionis cambia en el tiempo. Cada uno de esos puntos de datos es una estima de brillo realizada por un astrónomo aficionado.

### **Usando una Carta Estelar.**

¡Es mucho más fácil de lo que parece!

Una carta estelar es sólo un mapa del cielo. Se utiliza para igualar un patrón de estrellas en el cielo con un patrón de estrellas en la carta, de la misma manera en que tú igualas un patrón de calles con los existentes en el mapa de calles.

- 1. Primero, encuentra la constelación que contiene a la estrella variable.
- 2. En la página siguiente hay un mapa con las constelaciones del cielo del sur.
- 3. Posiciónate viendo al sur y rota la carta hasta que el mes adecuado se encuentre en la parte inferior.
- 4. Sostén el mapa contra el cielo y busca las constelaciones.
- 5. Para alpha Orionis: sugerimos comenzar con el Cinturón de Orión, las tres estrellas en el centro de Orión (Alnitak, Alnilam y Mintaka) que forman una línea recta orientada casi de este a oeste.
- 6. Una vez localizadas, busca a alpha Orionis, un poco abajo y a la derecha del Cinturón. La estrella roja y brillante ubicada ahí es alpha Orionis, cuyo nombre común es Betelgeuse.
- 7. Ve a la página #5 para aprender cómo realizar tu observación.

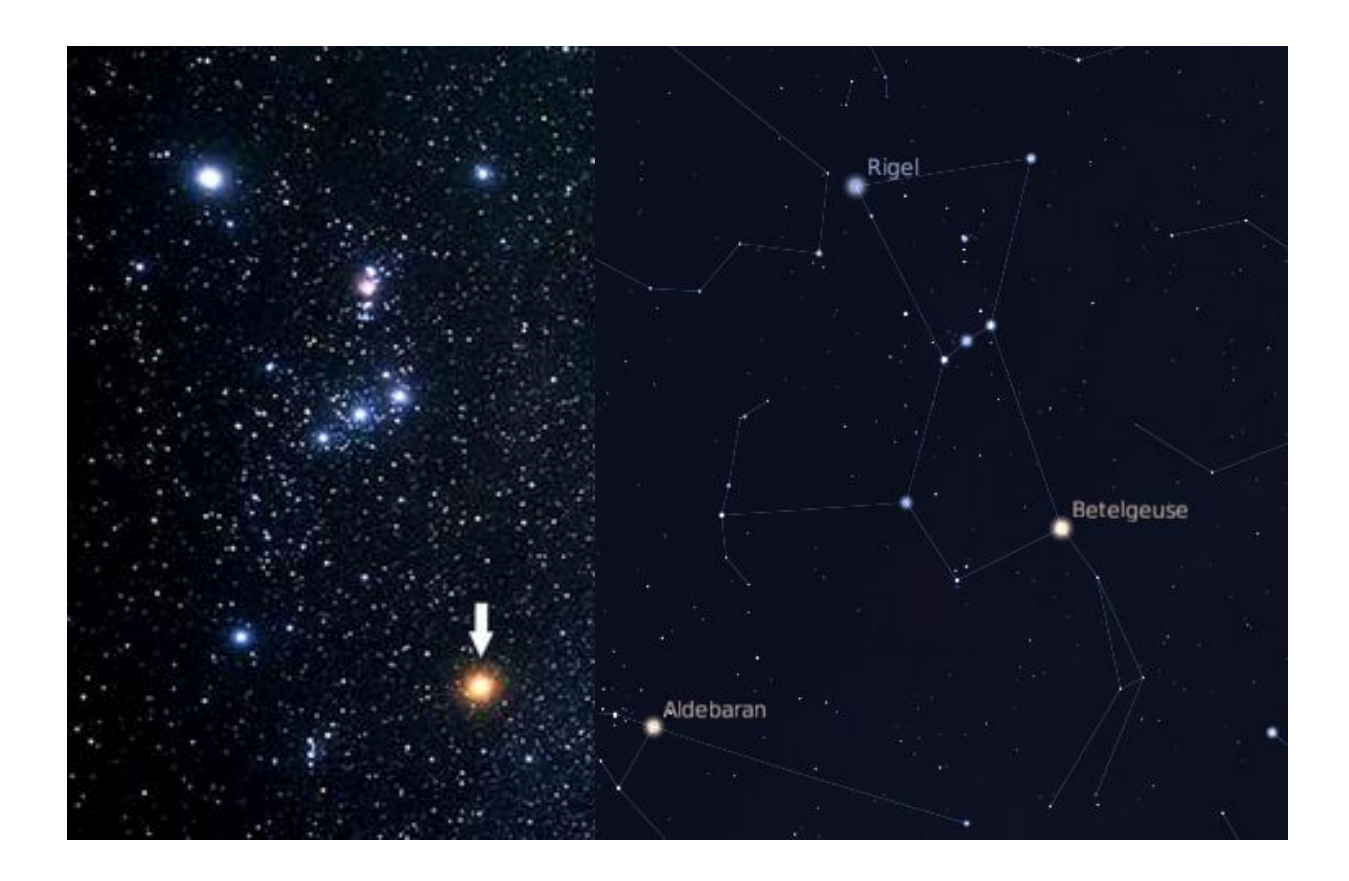

A la izquierda se ve una fotografía de Orión, con una flecha apuntando hacia Betelgeuse. A la derecha la constelación está delineada, con Betelgeuse y Rigel debidamente etiquetadas.

**Carta estelar del horizonte sur.**

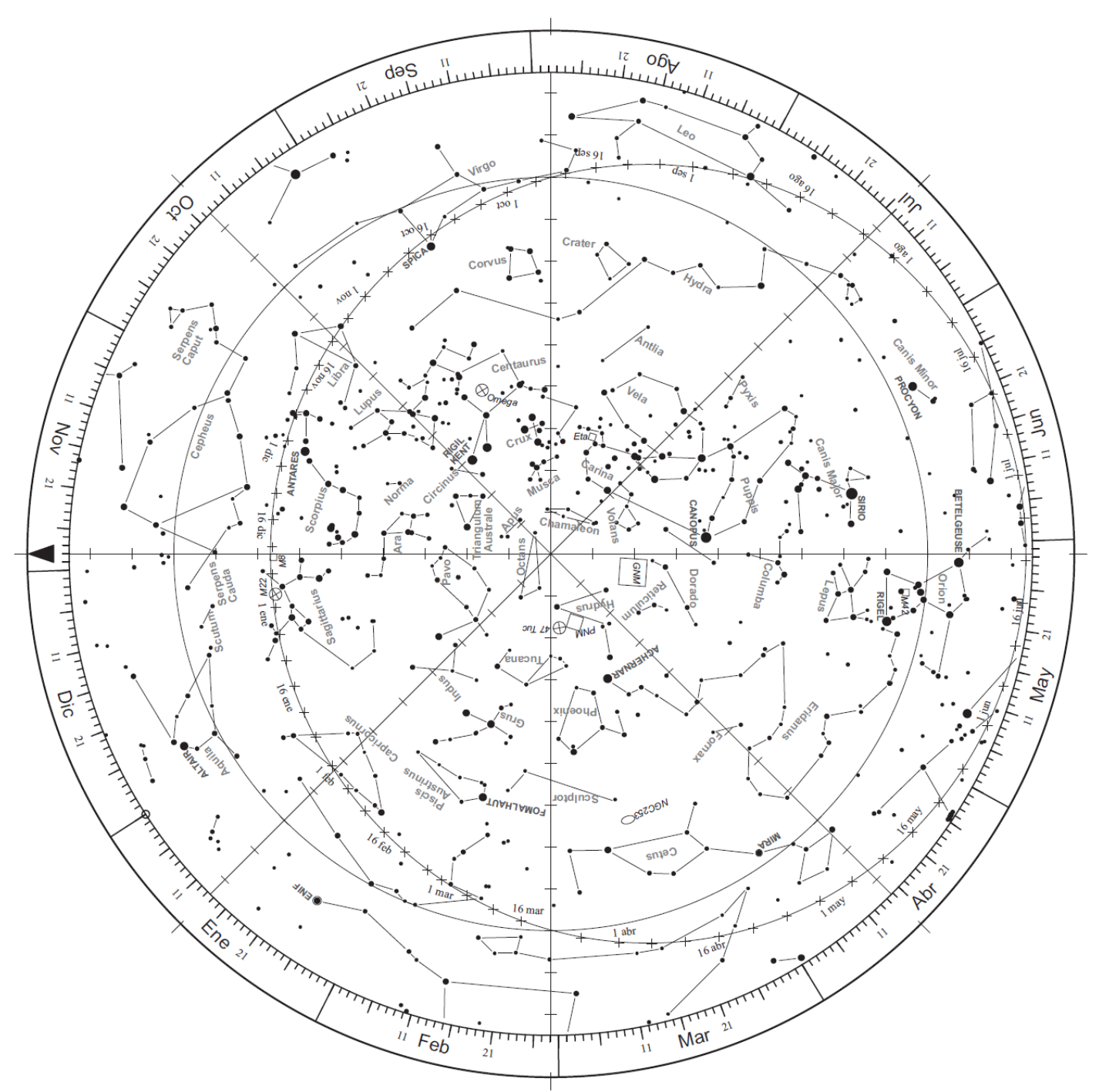

Para orientarte tú mismo con las estrellas, mira hacia el sur y rota la carta hasta que el mes apropiado se encuentre en la parte inferior. Las constelaciones en la parte baja estarán en el cielo del sur, y las constelaciones ubicadas en la parte superior, se encontrarán hacia el norte. Esta carta está basada en observaciones realizadas a medianoche. A medida que avanza la noche, las estrellas parecerán rotar en sentido horario debido a la rotación de la Tierra.

*Carta realizada por Toshimi Taki (Japón) y traducida por Educa Ciencia (*[http://educa-ciencia.com](http://educa-ciencia.com/)*). Reproducida con permiso.*

#### **Usando una Carta de Estrellas Variables.**

**Haz encontrado la constelación, ahora encuentra la estrella variable.** Esta carta estelar es un poco diferente que la anterior. Es un acercamiento de la constelación de Orión. También posee alguna información que necesitarás para hacer una estima del brillo de la estrella.

1. Encuentra las estrellas en la constelación que se parezca a las mostradas en la Carta. Sé paciente, la primera vez que lo hagas puede tomarte cierto tiempo. Será mucho más fácil después del primer intento. ¡Para la cuarta o quinta observación ya no necesitarás la carta!

2. Localiza la estrella variable, que se encuentra marcada con una cruz.

3. A continuación, encuentra las estrellas de comparación – las estrellas con números.

4. ¡Listo! Ahora, ve a la página siguiente para realizar una estima del brillo de la estrella variable.

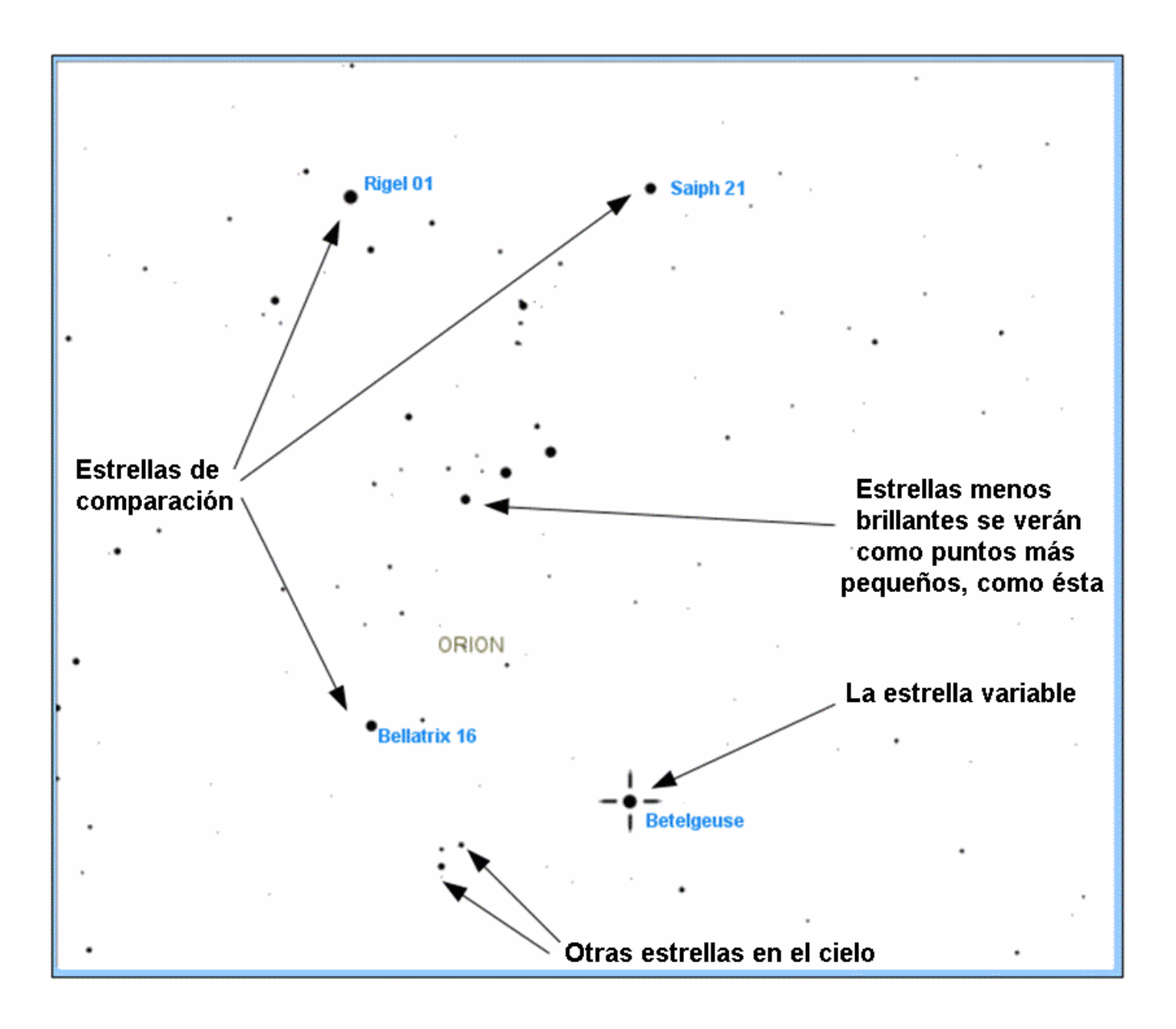

#### **Midiendo el brillo de las estrellas.**

**Para medir el brillo de una estrella, simplemente realizas una comparación con otras estrellas**. Esas otras estrellas son llamadas "estrellas de comparación" porque se utilizan para realizar comparaciones de brillo. Los astrónomos han medido cuidadosamente el brillo de las estrellas y les han asignado un valor de acuerdo a su brillo. **Mientras más pequeño es el número asignado, mayor es el brillo de la estrella.**

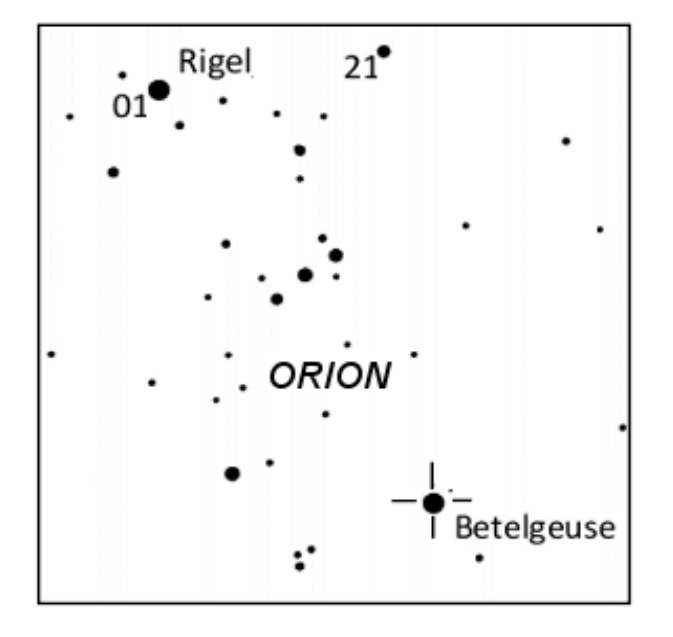

**En este ejemplo, Betelgeuse se acerca bastante al brillo de Rigel, la cual tiene un brillo de 01. Así que podemos estimar el brillo de Betelgeuse en 01.**

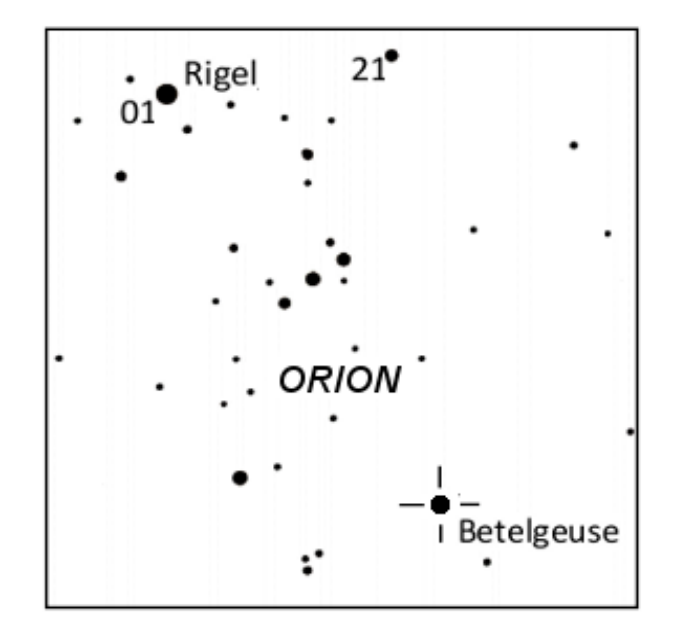

**En este ejemplo, Betelgeuse se encuentra en algún punto intermedio entre las estrellas de comparación con brillo 01 y 21. Así que podemos estimar su brillo entre ambos valores, digamos, 11.**

## Reportando tus observaciones

Una vez que hayas hecho la estima, anótala en una libreta. Registra el día, la hora y la estima de brillo. No trates de memorizarla. Estos son datos científicos, por lo cual es necesario ser lo más preciso posible.

Hay dos formas de reportar tus datos a los astrónomos profesionales: por correo postal o Internet.

 **Internet:** Recomendamos enviar tus datos a través de Internet. Al hacerlo de este modo, tus observaciones les llegan a los astrónomos muy rápidamente. Además puedes comparar tus observaciones con las de otros observadores inmediatamente después de haberlas enviado.

Para reportar online:

#### **Ir a http://www.citizensky.org/submitdata**

Te tomará unos 10 minutos enviar tus observaciones por primera vez. Una vez enviadas, el sitio web te mostrará otros datos enviados por otros observadores, con los tuyos resaltados. De esta forma podrás ver cómo se comparan con los de los demás y con toda observación previa que hayas ingresado. Después de eso no debería tomarte más de 5 minutos enviar tus datos.

**Correo Postal:** Si prefieres enviar tus observaciones por correo postal, completa el formulario al final de esta página y envíalo a la AAVSO. Si quieres más formularios, solo pídelos y te enviaremos más copias.

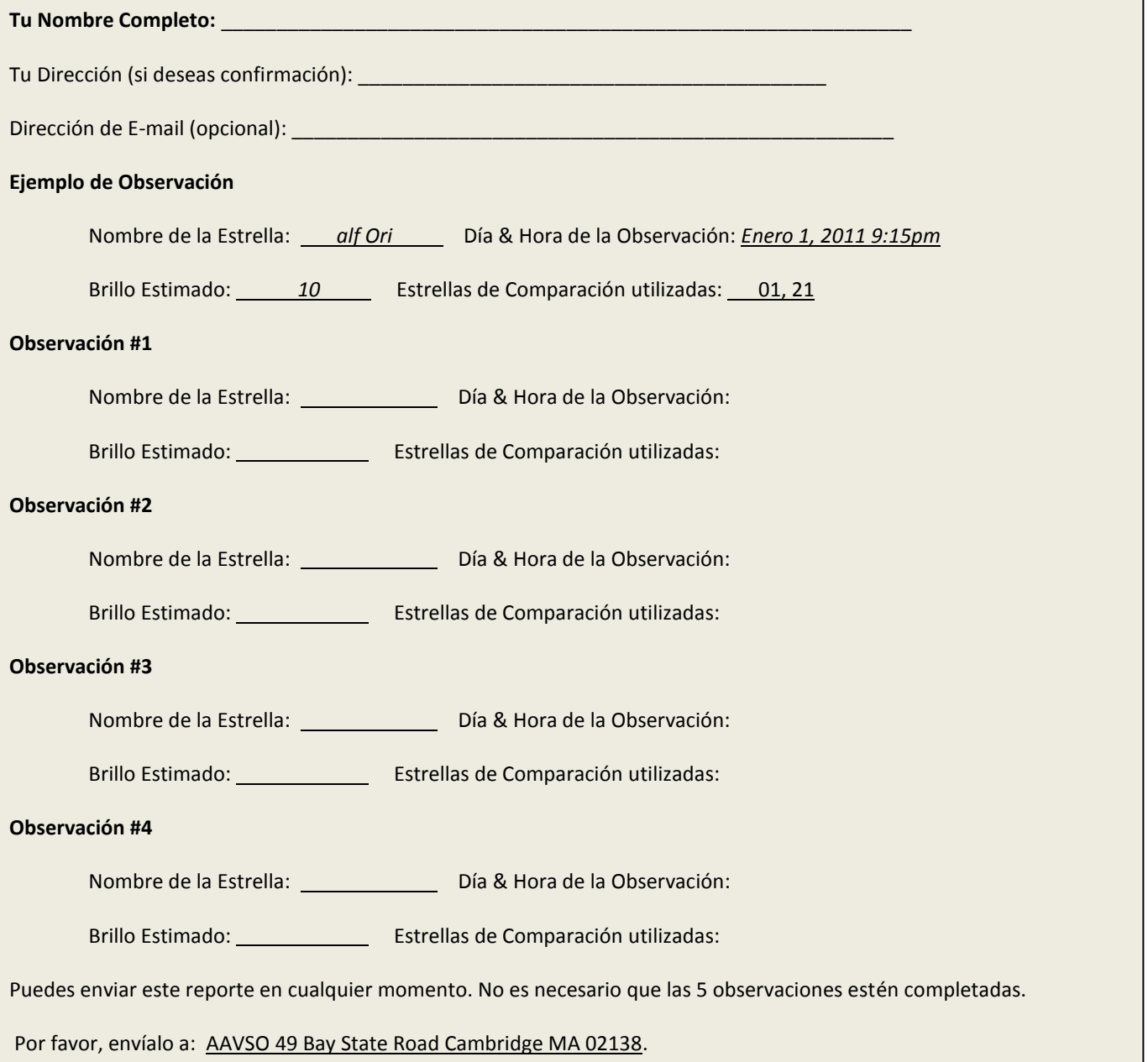

## **Programa de entrenamiento de diez (más una) estrellas variables para el hemisferio sur**

**Observar una estrella variable requiere práctica. Hemos diseñado un programa de entrenamiento para enseñarte cómo observar, recolectar datos y registrarlos.** 

**Estas estrellas están ordenadas de acuerdo a los meses en que mejor se observan. El primer par de meses la estrella será visible antes del amanecer o muy tarde a la noche, y el último mes deberá ser atrapada apenas se pone el Sol.**

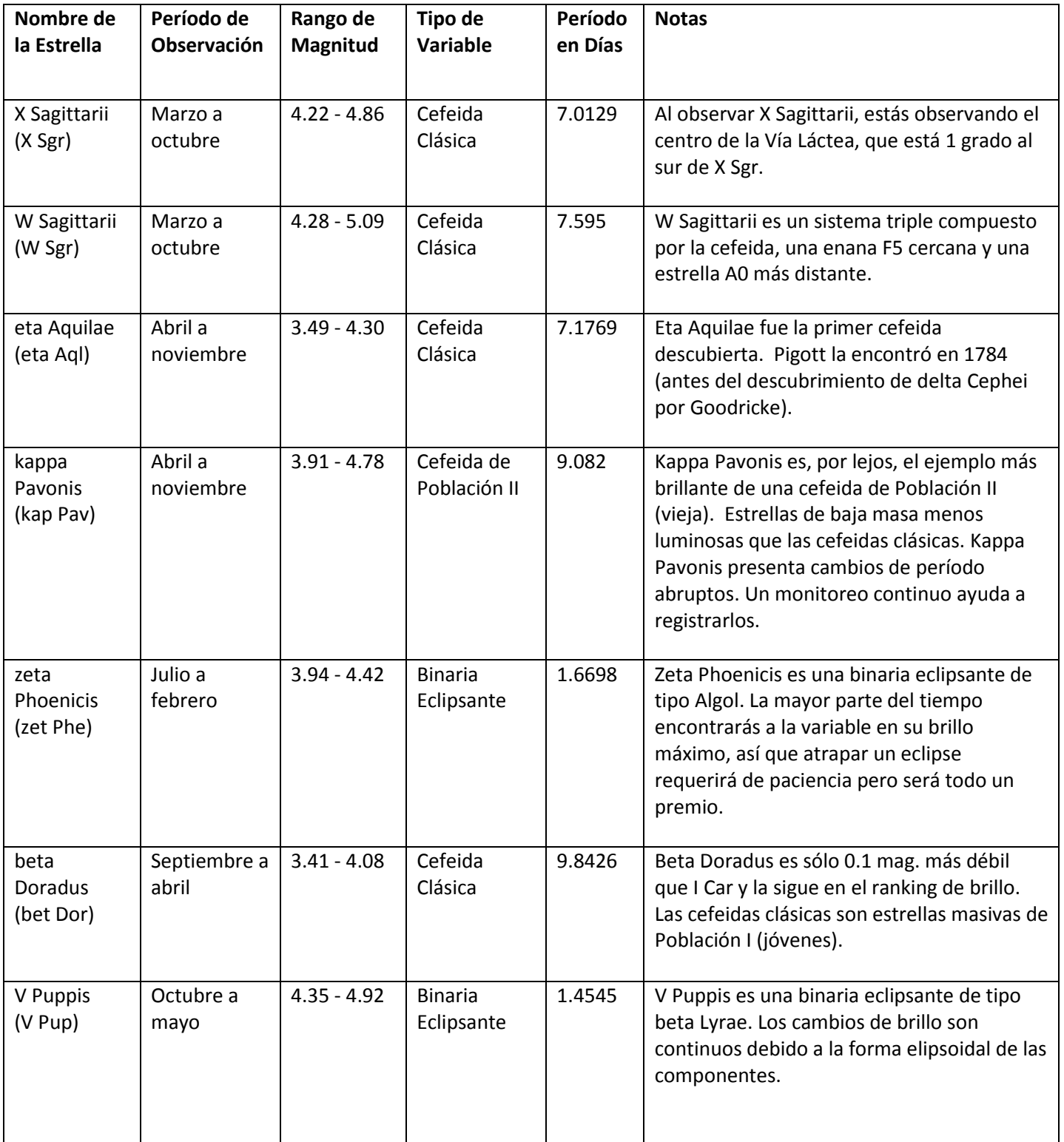

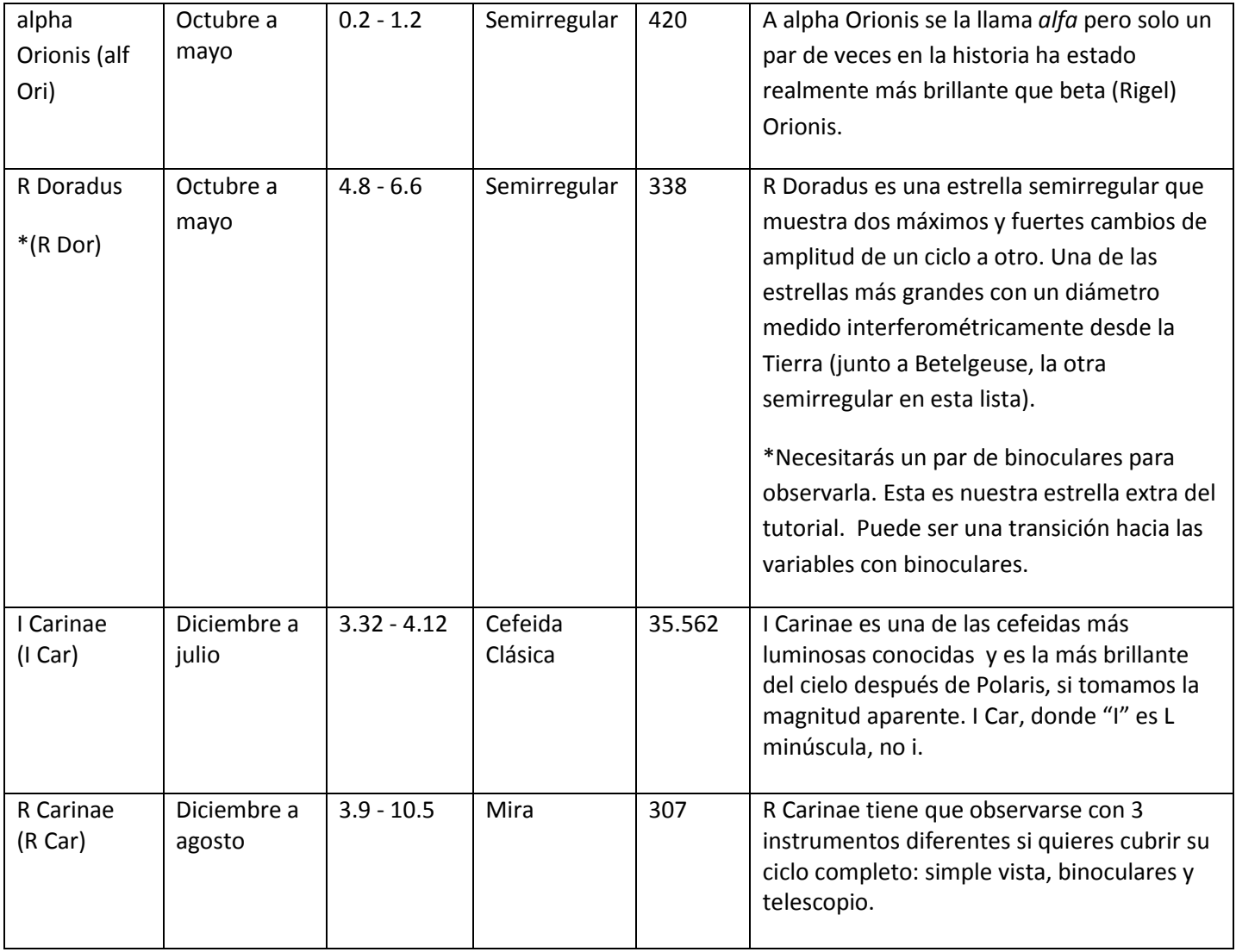

# Últimos pasos

## *¡Mantente observando!*

Por favor, realiza una observación de estas estrellas al menos una vez por mes y envía tus datos tan pronto puedas. Este proyecto continuará a lo largo del año 2012. Continúa enviando tus reportes.

## *¡Obtén un Certificado!*

Cuando hayas completado 10 observaciones y las hayas enviado a Citizen Sky, te será enviado un certificado por correo, certificando así tu contribución para la ciencia real.

## *¿Te gustaría un reto aún mayor?*

AAVSO tiene muchos proyectos de ciencia popular que varían desde niveles introductorios a avanzados. Los participantes en proyectos más avanzados pueden tener sus nombres publicados en publicaciones profesionales. Nuestros proyectos no siempre se centran en realizar observaciones. Algunos tienen que ver con programación, educación y divulgación, recolección de datos, análisis y más. Contáctanos si tienes interés y quieres mayor información al respecto.

### *Para mayor información…*

Visita www.citizensky.org para más información sobre estrellas variables y cómo puedes contribuir en otros proyectos de ciencia ciudadana. También contamos con un manual completo y un curso sobre estrellas variables titulado *Astronomía de Estrellas Variables (VSA).* Se encuentra disponible en: http://www.aavso.org/education/vsa/ (versión en Inglés)

#### *Agradecimientos especiales…*

*Los siguientes participantes del equipo de Citizen Sky "Southern Gems" (Gemas Sureñas) contribuyeron en este Tutorial Sureño de 11-estrellas:*

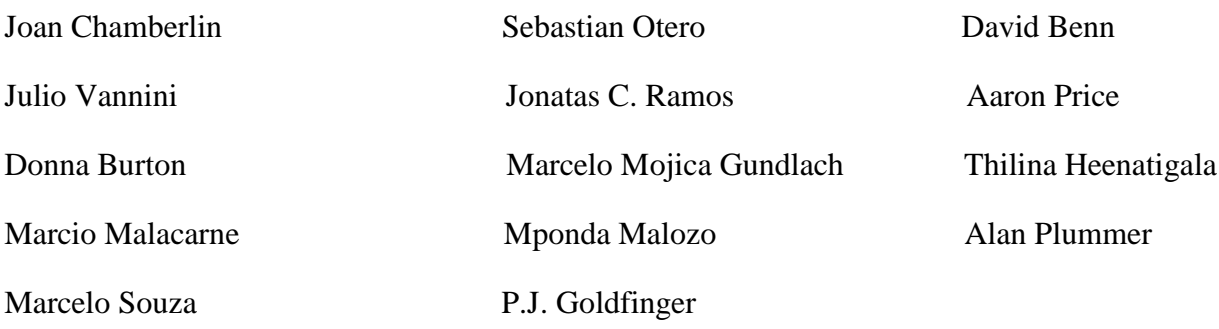

Especial agradecimiento para Kate Davis, miembro de la AAVSO y programadora web de Citizen Sky por la información sobre Betelgeuse contenida en este tutorial.

Para más información sobre el equipo Gemas Sureñas, puedes ir a:

http://www.citizensky.org/teams/southern-gems

# Carta estelar de W Sagittarii y X Sagittarii

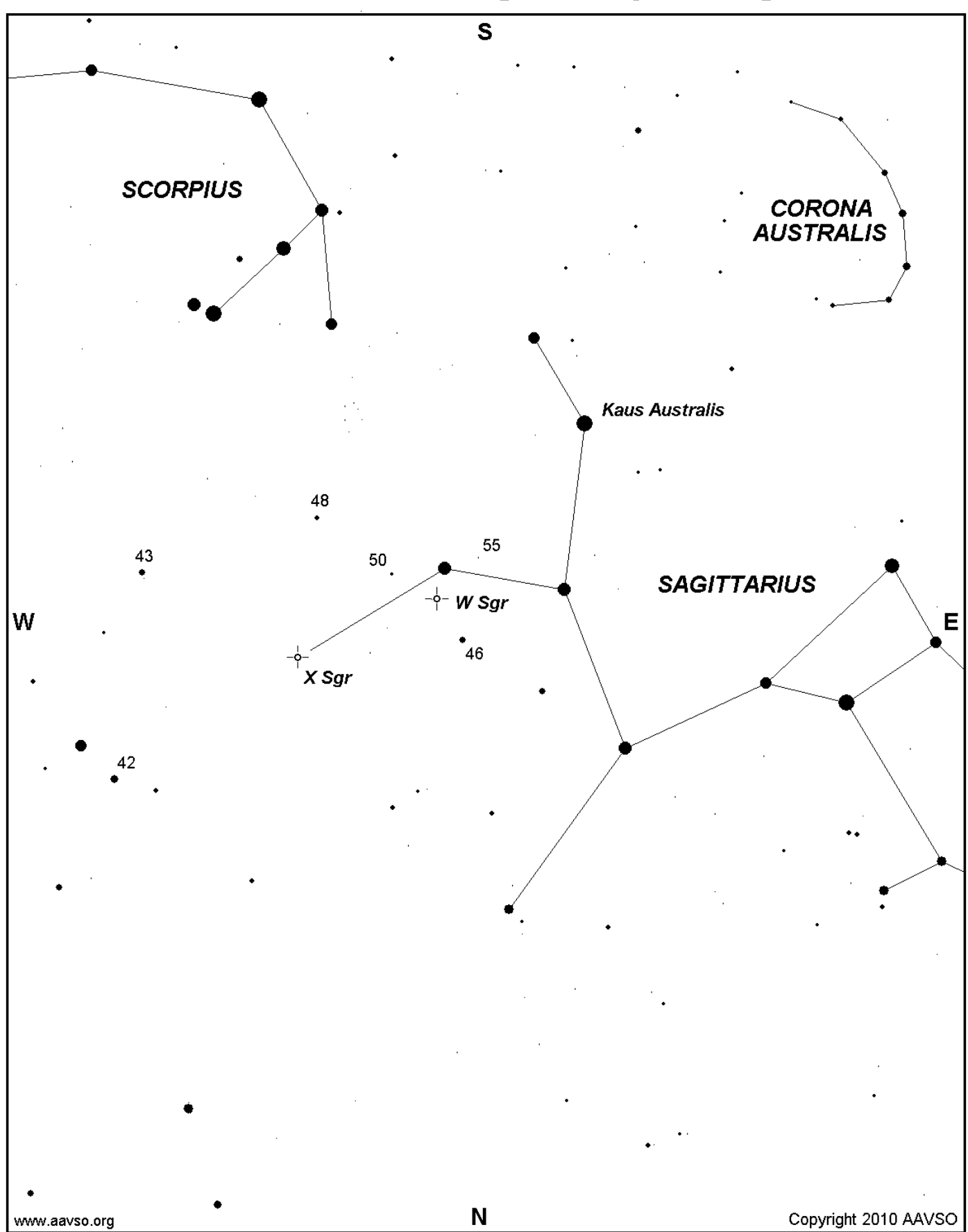

# Carta estelar de eta Aquilae

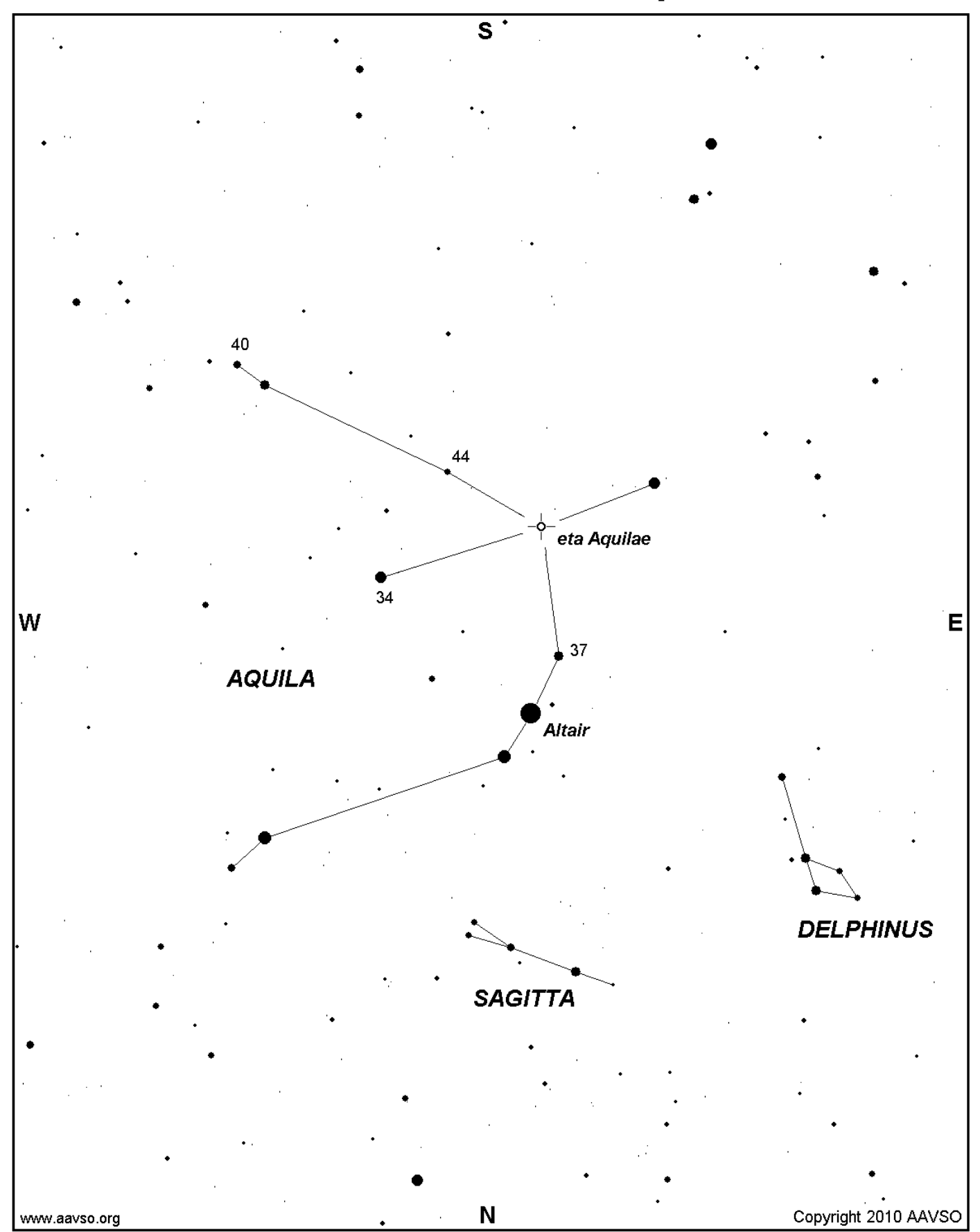

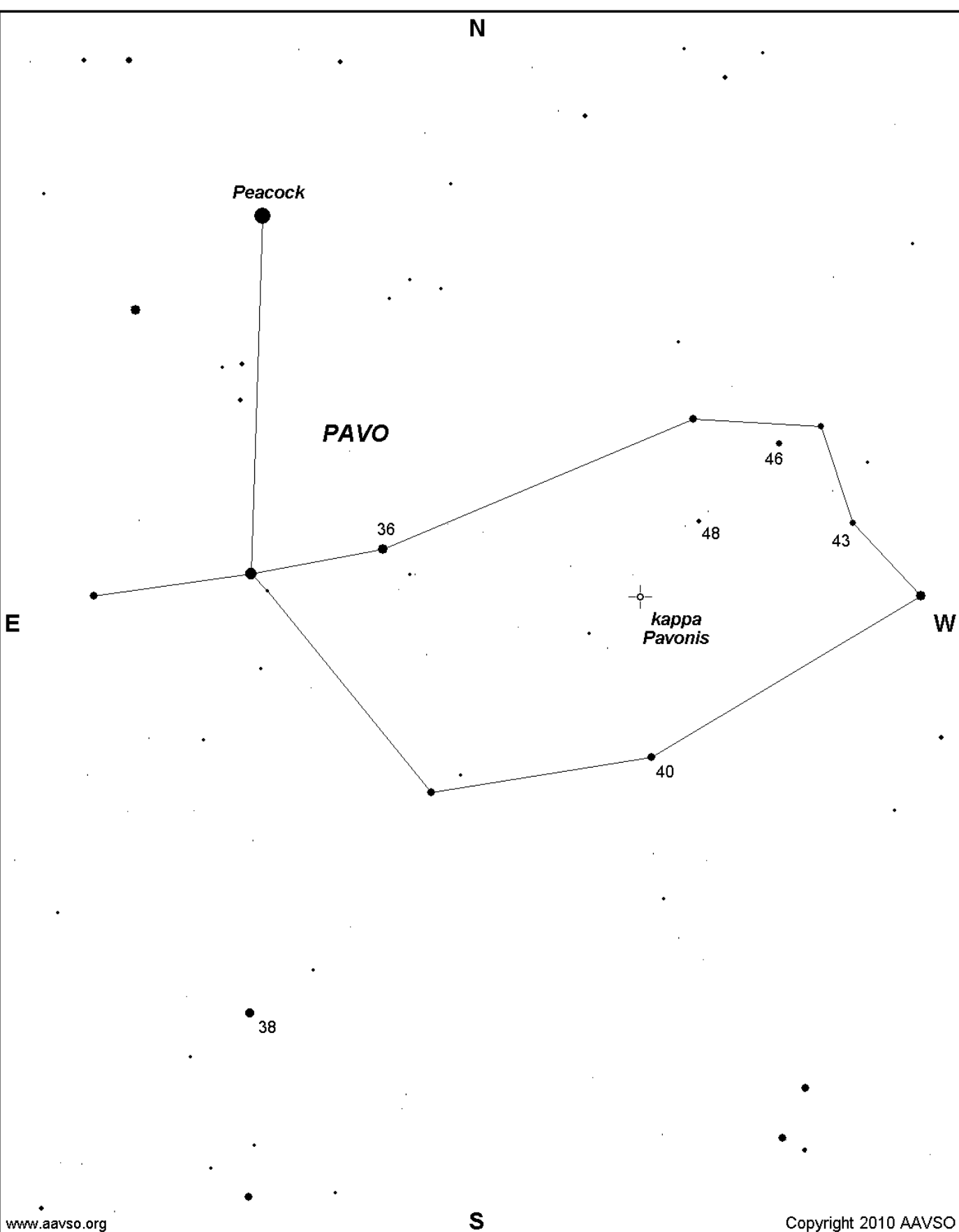

# Carta estelar de kappa Pavonis

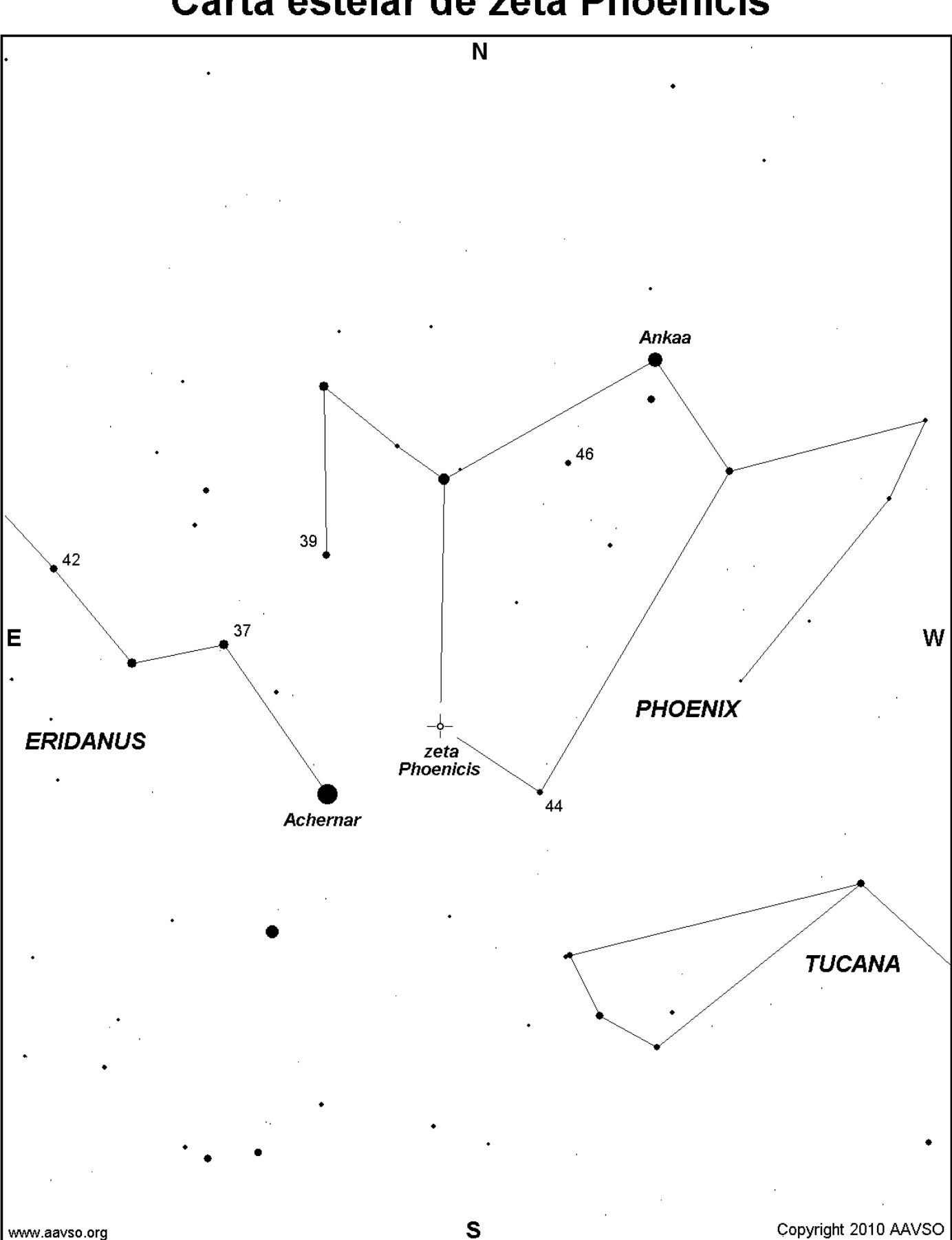

Carta estelar de zeta Phoenicis

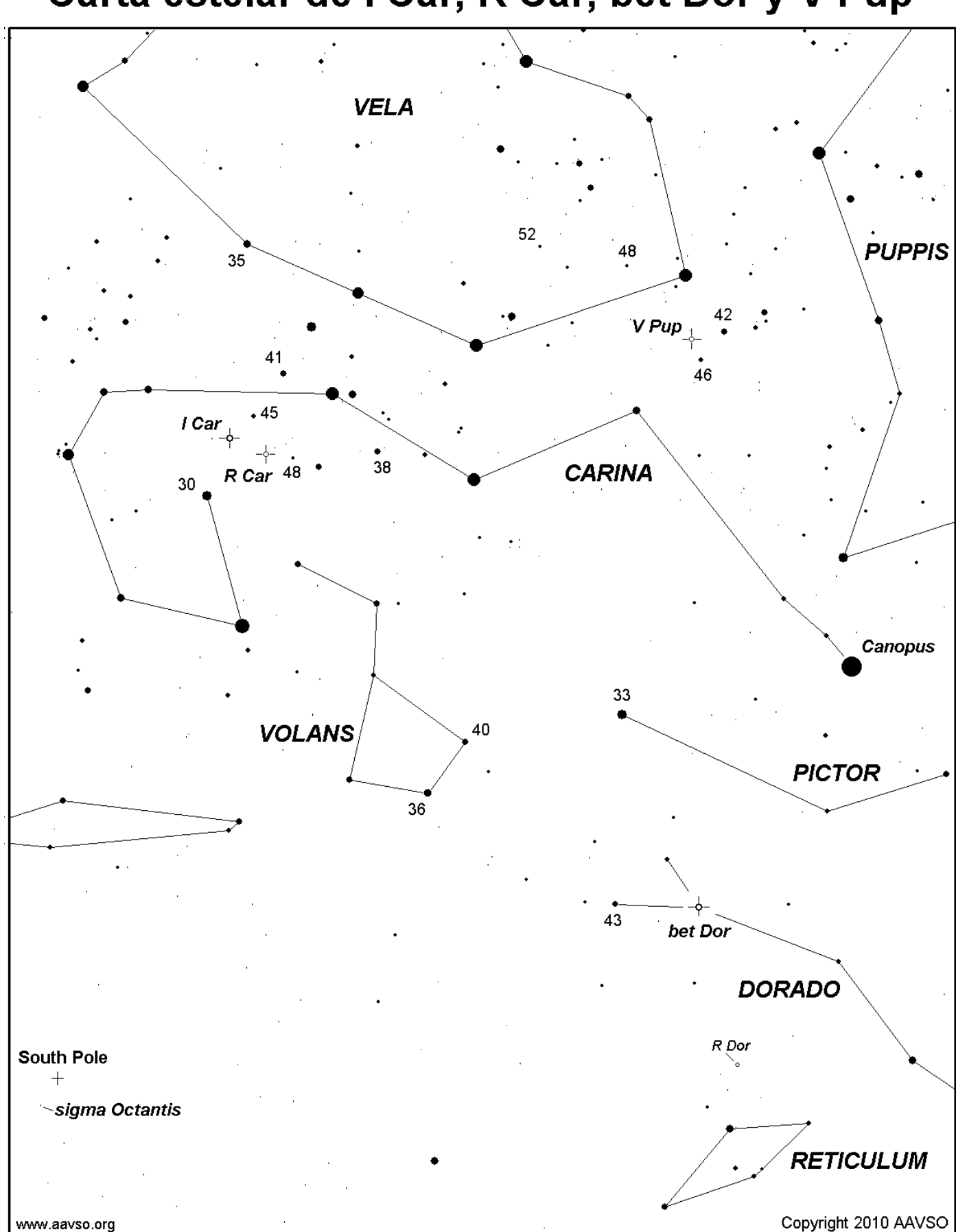

## Carta estelar de I Car, R Car, bet Dor y V Pup

## Carta estelar de R Carinae

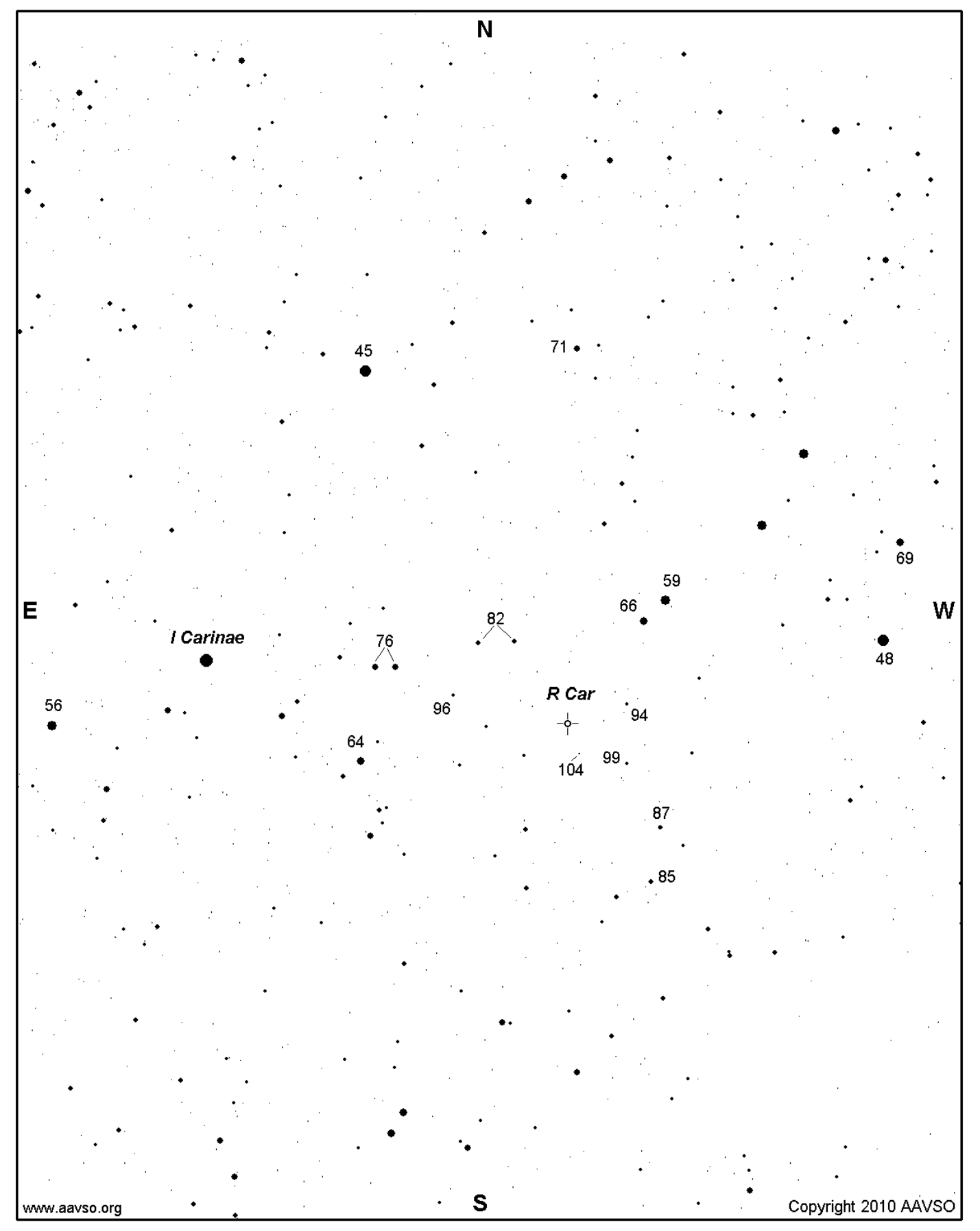

## Carta estelar de R Doradus

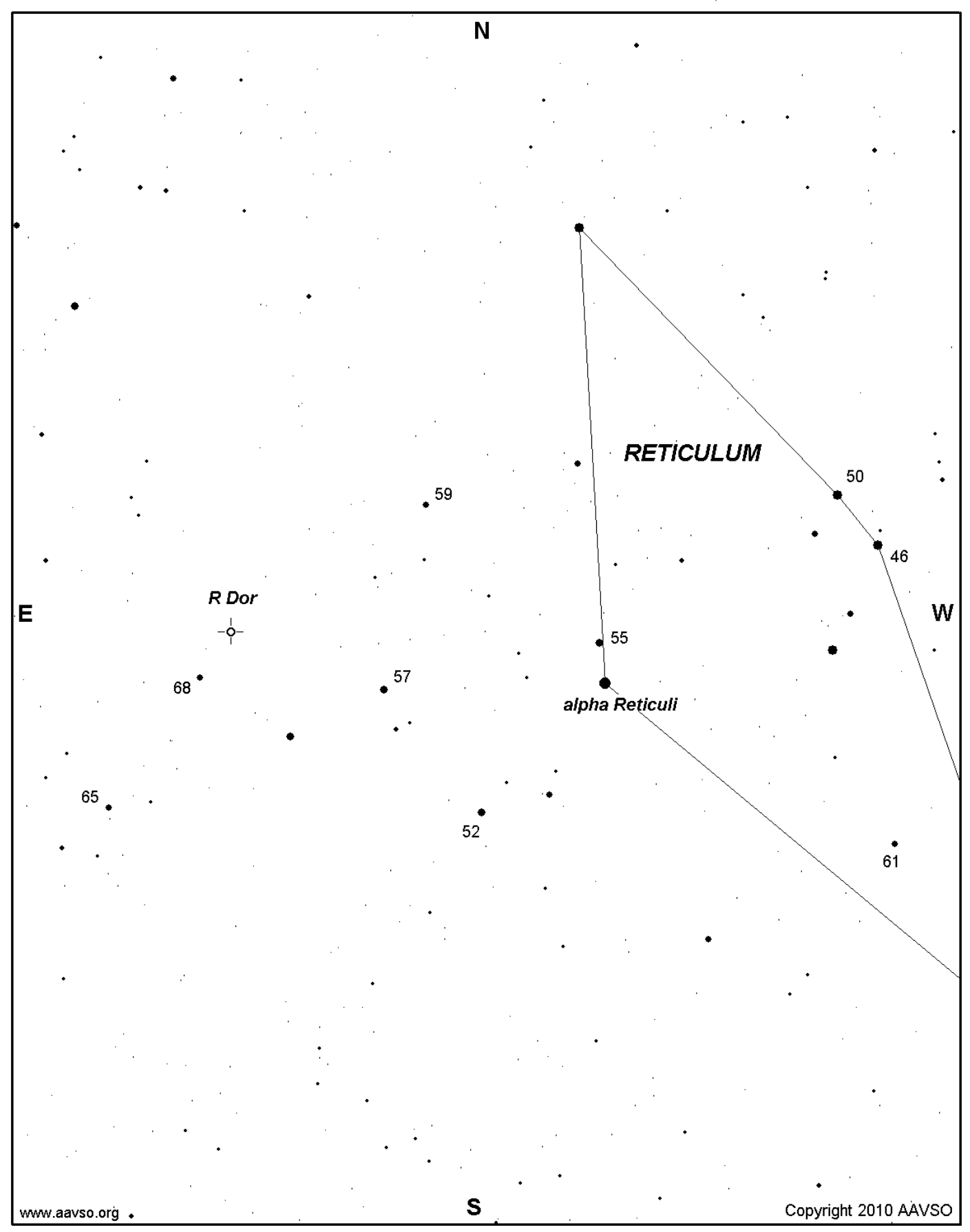